#### **CH II Proportionnalité**

## **I) Situation de proportionnalité**

### 1) définition :

Deux grandeurs sont **proportionnelles** si les valeurs de l'une s'obtiennent en **multipliant** les valeurs de l'autre par un même nombre appelé c**oefficient de proportionnalité**.

2) méthodes :

Pour vérifier si on a une situation de **proportionnalité**, on peut :

- par le calcul, chercher si les **quotients sont égaux**

- par le graphique, vérifier que la représentation graphique est une **droite passant par l'origine.**

### 3) exemples

Exemple 1: prix des chocolats

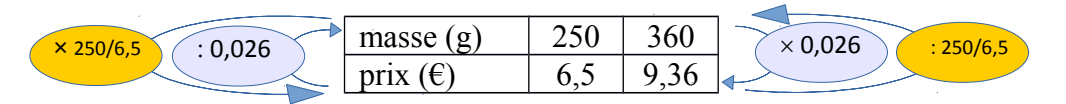

Le tableau ci-dessus est un tableau de proportionnalité.

0,026 est un coefficient de proportionnalité car :  $6.5 / 250 = 0.026$  et  $13 / 500 = 0.026$ Sur cet exemple, le prix du chocolat est proportionnel à la masse.

Remarque :

Pour chaque tableau de proportionnalité, il existe 2 coefficients  $250/6.5 \approx 38.5$  et  $6.5/250 = 0.026$ 

Exemple 2 :

Pour 100 photocopies, le coût à l'unité est de  $0.15 \in$ , alors qu'il est de  $0.20 \in$  dans les autres cas. Le prix n'est pas proportionnel au nombre de photocopies.

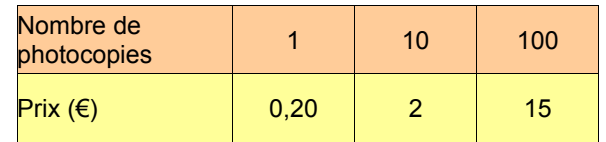

### **II) Compléter un tableau de proportionnalité :** On peut utiliser différentes méthodes :

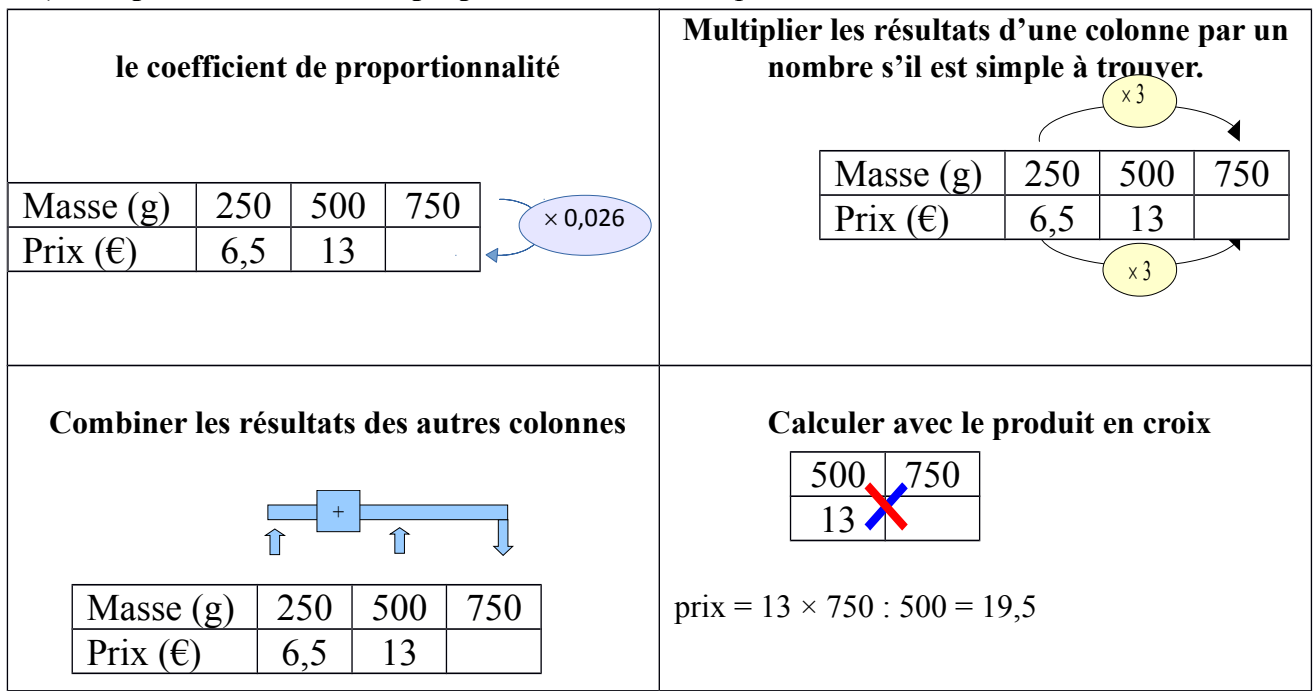

# **III) Pourcentages**

1) Règle générale :

Pour calculer avec des **pourcentages**, on peut toujours utiliser un **tableau de proportionnalité**  dans lequel figure **le nombre 100**.

 Exemple 1: Un vélo coûte 299 euros en octobre, il baisse de 30% pour les soldes. Quel est son nouveau prix ?

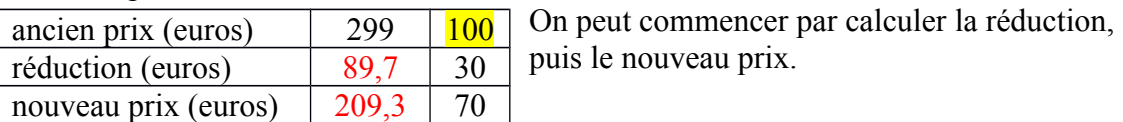

2) appliquer un pourcentage :

**Pour calculer a % de quelque chose, on multiplie par** *<sup>a</sup>* 100

exemple : 30 % de 299  $\rightarrow$  299  $\times \frac{30}{100}$ 100  $=89,7$ 

3) calculer une nouvelle valeur après variation :

**Pour une diminution de a %, Si on note y la nouvelle valeur et x l'ancienne, on peut écrire :**  $y = x \times (1 - \frac{a}{10})$ 100 **)** 

Retour à l'exemple :

Y = 299 × (1 - 
$$
\frac{30}{100}
$$
) = 299 × (  $\frac{100}{100}$  -  $\frac{30}{100}$ ) =  $\boxed{299 \times 0.7 = 209.3}$ 

Son nouveau prix est de 209,3 euros.

**Pour une augmentation de a %, on a**  $y = x \times (1 + \frac{a}{40})$ 100 **)**

Exemple 2:

a) Le nombre d'habitants de Genas était de 11562 en 2007 et il il a augmenté de 6,86 % entre 2007 et 2012. Quel était le nombre d'habitants de Genas en 2012 ?

y = 11562 × (1 +  $\frac{6,86}{100}$ ) = 11562 × 1,0686 ≈ 12355. Il y avait 12355 habitants à Genas en 2012.

b) Le nombre d'habitants a augmenté de 3,79 % entre 1999 et 2007. Combien y avait-il d'habitants de Genas en 1999 ?

11562 = x *×* 1,0379 donc x = 11562 : 1,0379 ≈ 11140. Il y avait 11140 habitants à Genas en 1999.

4) retrouver une valeur avant variation

**soit x la valeur avant et y le valeur après. Pour une augmentation de a %, on a :**

$$
y = x \times (1 + \frac{a}{100})
$$
 et donc  $x = y : (1 + \frac{a}{100})$